# **como funciona o esporte virtual da bet365**

#### **Autor: symphonyinn.com Palavras-chave: como funciona o esporte virtual da bet365**

#### **Resumo:**

**como funciona o esporte virtual da bet365 : Inscreva-se agora em symphonyinn.com e aproveite um bônus especial!** 

# **como funciona o esporte virtual da bet365**

No mundo dos jogos de azar, a Bet365 é uma plataforma reconhecida por **como funciona o esporte virtual da bet365** competitividade e variedade de opções de entretenimento, desde apostas esportivas até jogos de casino e pôquer.

### **como funciona o esporte virtual da bet365**

Hoje em **como funciona o esporte virtual da bet365** dia, é possível realizar apostas no EuroBasket por meio da Bet365, permitindo que os fãs estejam mais próximos da emoção do torneio e, potencialmente, aumentem suas ganâncias.

#### **Um guia rápido sobre como fazer apostas esportivas**

#### **Passo 1: Escolha um mercado e um evento**

Para começar, escolha um mercado e um confronto específico dentro do EuroBasket em **como funciona o esporte virtual da bet365** que deseja colocar uma aposta pré-jogo.

#### **Passo 2: Analise as regras**

Verifique as regras da Bet365, como as apostas sobre Final ou meio tempo serem consideradas nas atividades de Rugby League ou Rugby Union.

#### **Passo 3: Tempo extra ou oportunidade extra**

Entenda como o tempo extra afeta as apostas. Por exemplo, se uma aposta no time no qual tem feito uma aposta ainda estiver sendo jogada, na Bet365, será considerada ativa até o placar final ser definido.

#### **Passo 4: Consequências de um jogador não comparecer nos jogos da Bet365**

Se um jogador específico no qual você apostou não joga a partida, entenda como a Bet365 lida com essa situação.

Neste caso, as apostas relacionadas a esse jogador serão anuladas e independentes dos resultados finais das outras apostas.

#### **Estratégias e dicas para fazer suas apostas esportivas no EuroBasket**

1. Realize **como funciona o esporte virtual da bet365** pesquisa sobre os times e jogadores

antes de colocar uma aposta dentro do EuroBasket.

- 2. Gerencie seu orçamento ao colocar apostas, limitando-se ao quanto pode jogar em **como funciona o esporte virtual da bet365** cada aposta esportiva.
- Tenha uma abordagem diversificada ao selecionar mercados e eventos no EuroBasket. Não 3. apenas se concentre em **como funciona o esporte virtual da bet365** um único time ou jogador.

## **Antes de partir: conheça melhor a regulação de apostas esportivas no Brasil**

Atualmente, o Brasil trabalha em **como funciona o esporte virtual da bet365** um projeto de lei para regular as apostas esportivas, melhor conhecido como "bets" e que pode ser votado ainda nesta semana. Stay tuned!

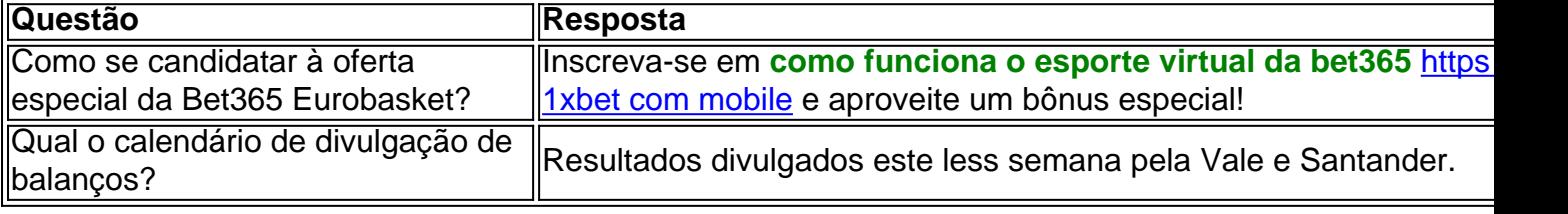

**conteúdo:**

# **como funciona o esporte virtual da bet365**

# **Arsenal empatou con Everton e quedó a cinco puntos del líder Manchester City en la WSL**

Las esperanzas de Arsenal de competir por el título de la Women's Super League (WSL) se desvanecieron luego de empatar 2-2 con Everton, un resultado que los deja a cinco puntos de los líderes, City, habiendo disputado un partido más.

Issy Hobson, de 16 años, anotó el gol del empate en tiempo de descuento y arruinó las posibilidades de Arsenal de seguir en la carrera por el título.

# **Alessia Russo anotó el primer gol, pero no fue suficiente para asegurar la victoria**

Alessia Russo abrió el marcador en el minuto 80, pero no fue suficiente para asegurar la victoria. Hobson, quien ingresó en el minuto 81, anotó el gol del empate en el último minuto de descuento.

# **Arsenal necesitará una victoria y que City pierda puntos para seguir en carrera**

Arsenal necesitará una victoria y que City pierda puntos en sus próximos partidos para mantener viva la posibilidad de ganar la WSL.

## **Probabilidades de clasificación**

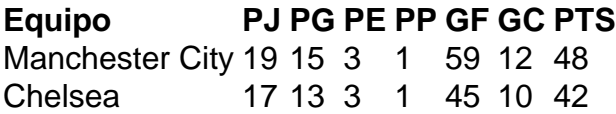

Arsenal 18 11 5 2 43 15 38

La tabla de posiciones muestra que Arsenal necesitará una combinación de resultados favorables para tener posibilidades de ganar la WSL.

Telefone: 0086-10-8805 0795 E-mail: portuguesxinhuanet.com

#### **Informações do documento:**

Autor: symphonyinn.com Assunto: como funciona o esporte virtual da bet365 Palavras-chave: **como funciona o esporte virtual da bet365** Data de lançamento de: 2024-10-16